### SAP PS MOCK TEST

http://www.tutorialspoint.com

Copyright © tutorialspoint.com

**Advertisements** 

This section presents you various set of Mock Tests related to **SAP PS**. You can download these sample mock tests at your local machine and solve offline at your convenience. Every mock test is supplied with a mock test key to let you verify the final score and grade yourself.

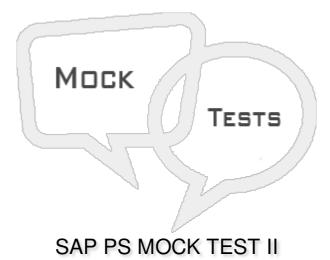

### Q 1 - In SAP Project system, you define the activities and people in the project in form of?

- A Company code
- B Work Breakdown Structure
- C Storage location
- D Project Charter

### Q 2 - You can define project structure based on?

- A Organization Structure
- B Defined Processes
- C Project Charter
- D A and B
- E A, B and C

Q 3 - Which of the following Transaction Code is used to define PS text types in SAP system?

- A OPSK
- B OPS3

| C - O | K02 |
|-------|-----|
|-------|-----|

D - OK03

Q 4 - You can define multiple limit number of user status profiles that can be maintained in SAP system?

A - True

B - False

Q 5 - While defining a Selection profile in SAP Project system, which of the following field is used to exclude selected condition in report?

A - Usr

- B St.Prof.
- C Status

D - Not

### Q 6 - Which of the following information is maintained under project profile section?

- A Basic data
- B Time scheduling
- C Costs/revenues/finances
- D Organizational data
- E All of the above

Q 7 - In a project, you collect cost and revenues temporarily and they have to settle as part of period end processing. You need a profile type?

- A Default Profile
- **B** Project Profile
- C Settlement Profile
- **D** Selection Profile

# Q 8 - Which of the following is used to define the work order that has a structure in common with production, maintenance and inspection orders?

- A Network
- **B** Production Order
- C Settlement Profile

Q 9 - In Project System, all currency related data is managed in which of the following currency types?

- A Controlling Area Currency
- **B** Object Currency
- C Transaction Currency
- D All of the above

Q 10 - In SAP Project System, an Organization structure can be a matrix structure?

- A True
- B False

# Q 11 - Which of the following organization element ae required for creation of project definition in SAP Project System?

- A Company Code
- **B** Controlling Area
- C Controlling Area and Plant
- D Controlling Area and company code

### Q 12 - In SAP Project System, how many levels of WBS elements can be created?

- A 255
- B 256
- C 999
- D 101

### ANSWER SHEET

| Question Number | Answer Key |
|-----------------|------------|
| 1               | В          |
| 2               | D          |
| 3               | В          |

| 4  | A |
|----|---|
| 5  | D |
| 6  | E |
| 7  | C |
| 8  | Α |
| 9  | D |
| 10 | В |
| 11 | В |
| 12 | Α |